## Cheatography

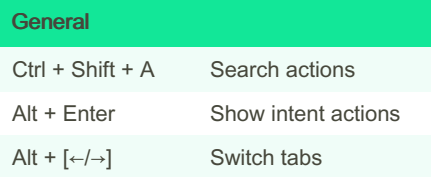

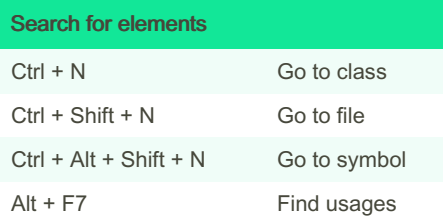

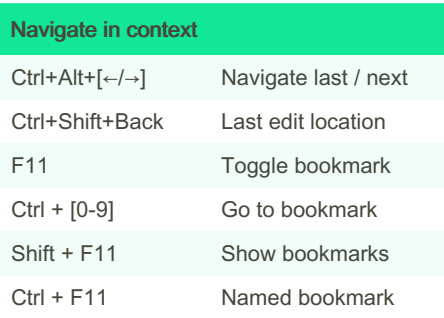

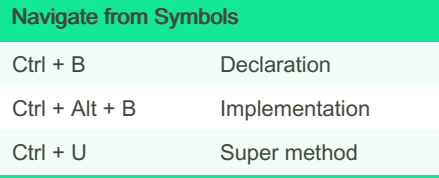

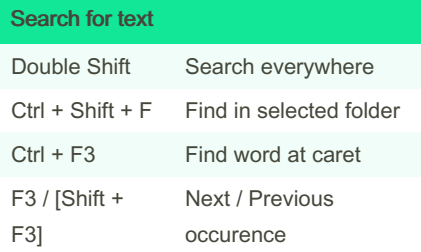

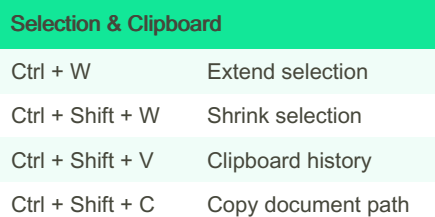

## By Tinkert0b

[cheatography.com/tinkert0b/](http://www.cheatography.com/tinkert0b/)

## PyCharm Condensed Keyboard Shortcuts by [Tinkert0b](http://www.cheatography.com/tinkert0b/) via [cheatography.com/190889/cs/40264/](http://www.cheatography.com/tinkert0b/cheat-sheets/pycharm-condensed)

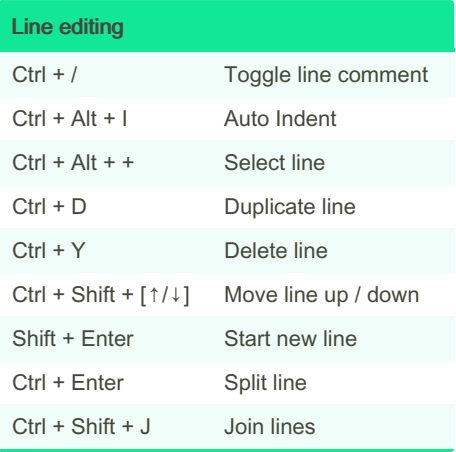

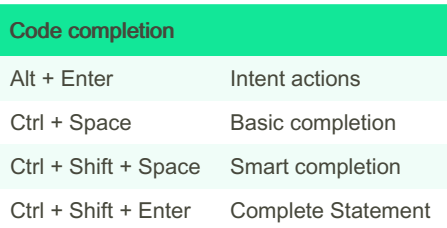

![](_page_0_Picture_1169.jpeg)

![](_page_0_Picture_1170.jpeg)

Not published yet. Last updated 12th September, 2023. Page 1 of 1.

![](_page_0_Picture_1171.jpeg)

## $\boxplus$  / $\boxminus$  refers to Numpad keys.

![](_page_0_Picture_1172.jpeg)

![](_page_0_Picture_1173.jpeg)

![](_page_0_Picture_1174.jpeg)

Sponsored by Readable.com Measure your website readability! <https://readable.com>